## Fichier:How To Make A Perfect Study Table How-To-Make-A-Perfect-Study-Table.jpg

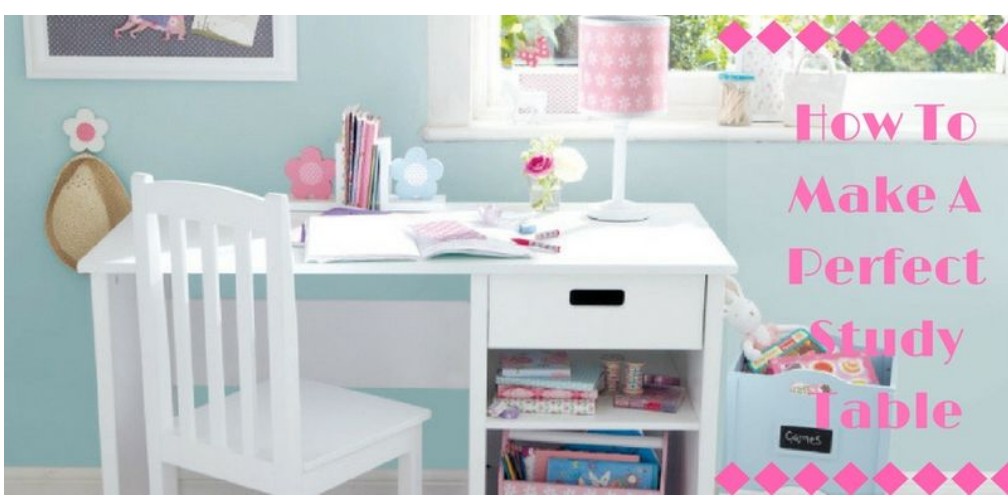

Taille de cet aperçu :800 × 381 [pixels](https://wikifab.org/images/thumb/8/8d/How_To_Make_A_Perfect_Study_Table_How-To-Make-A-Perfect-Study-Table.jpg/800px-How_To_Make_A_Perfect_Study_Table_How-To-Make-A-Perfect-Study-Table.jpg).

Fichier [d'origine](https://wikifab.org/images/8/8d/How_To_Make_A_Perfect_Study_Table_How-To-Make-A-Perfect-Study-Table.jpg) (840 × 400 pixels, taille du fichier : 211 Kio, type MIME : image/jpeg) File uploaded with MsUpload on [Spécial:AjouterDonnées/Tutorial/How\\_To\\_Make\\_A\\_Perfect\\_Study\\_Table](https://wikifab.org/wiki/Sp%25C3%25A9cial:AjouterDonn%25C3%25A9es/Tutorial/How_To_Make_A_Perfect_Study_Table)

## Historique du fichier

Cliquer sur une date et heure pour voir le fichier tel qu'il était à ce moment-là.

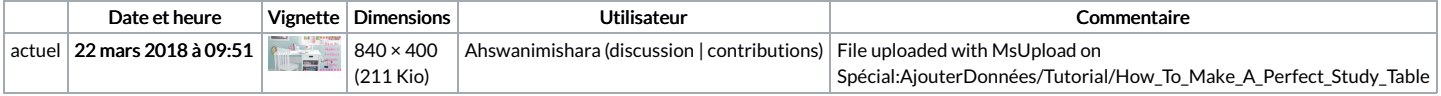

Vous ne pouvez pas remplacer ce fichier.

## Utilisation du fichier

La page suivante utilise ce fichier :

How To Make A Perfect Study [Table/en-gb](https://wikifab.org/wiki/How_To_Make_A_Perfect_Study_Table/en-gb)

## Métadonnées

Ce fichier contient des informations supplémentaires, probablement ajoutées par l'appareil photo numérique ou le numériseur utilisé pour le créer. Si le fichier a été modifié depuis son état original, certains détails peuvent ne pas refléter entièrement l'image modifiée.

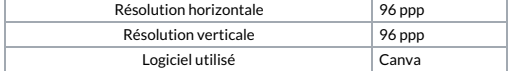